# **USING MATHEMATICS TO SOLVE REAL WORLD PROBLEMS**

## Cho Cho Aung<sup>1</sup>

#### **Abstract**

In this paper, to study the applications of Linear Programming( The BIG M Method ) in Business problems. First we mention construct the Linear Programming Model ( LP Model ). Secondly, Slack variables, Surplus Variables, Artificial Variables and Modified Problem. Then by using the BIG M Method to solve the maximization and minimization of real life Business Problems.

**Key Words : Linear Programming ( L P ), The Big M Method**

## **1. INTRODUCTION**

An algebraic method of solving the standard form of a linear programming problem ( l.p.p ) which allows the solution of multivariable problems.

## **1.1 Objectives**

This study examined relationships between quality of life in people and cognitive functioning in both abstract and real-world problem solving.

## **1.2 A Standard Maximization Problem in Standard Form**

A linear programming problem( $\ln p$ ) is said to be a standard maximization

problem in standard form if its mathematical model is of the following form:

 $1$ Associate Professor, Department of Mathematics, Co-operative University, Thanlyin

Maximize the objective function

$$
P = c_1 x_1 + c_2 x_2 + \cdots + c_n x_n
$$

Subject to the problem constraints of the form

$$
a_1x_1 + a_2x_2 + \cdots + a_nx_n \le b
$$
,  $b \ge 0$ 

With non-negative constraints

$$
x_1, x_2, x_3, \dots \dots, x_n \ge 0
$$

#### **1.3 Slack variables**

 To adopt a linear programming problem to the matrix methods used in the simplex process, we convert the problem constraint inequalities into a system of linear equations by using a simple device called a *slack variable*. In particular, to convert the system of problem constraint inequalities from

$$
x_1 + 2x_2 \le 32
$$
  
3x<sub>1</sub> + 4x<sub>2</sub>  $\le 84$  3x<sub>1</sub> + 4x<sub>2</sub>

into a system of equations, we add variables  $s_1$  and  $s_2$  to the left sides of  $*$  to obtain

$$
x_1 + 2x_2 + s_1 = 32
$$
  

$$
3x_1 + 4x_2 + s_2 = 84
$$

The variables  $s_1$  and  $s_2$  are called *slack variables* because each makes up the difference (take up the slack ) between the left and right sides of the inequalities in \*.

### **1.4 An Introduction to the BIG M Method**

 We introduce the big M method through a simple maximization problem with mixed problem constraints. The key parts of the method will then be summarized and applied to more complex problems.

Consider the following problem:

Maximize 
$$
P = 2x_1 + x_2
$$
  
\nSubject to  $x_1 + x_2 \le 10$   
\n $-x_1 + x_2 \ge 2$  \n........(1)  
\n $x_1, x_2 \ge 0$ 

To form an equation out of the first inequality, we introduce a slack variable  $s<sub>1</sub>$ , as before, and

 $x_1 + x_2 + s_1 = 10$ write

How can we form an equation out of the second inequality ? We introduce a second variable  $s_2$ and subtract it form the left side so that we can write

$$
-x_1 + x_2 - s_2 = 2
$$

The variable  $s_2$  is called *a surplus variable*, because it is the amount (surplus) by which the left side of the inequality exceeds the right side.

We now express the linear programming problem  $(1)$  as a system of equations

$$
x_1 + x_2 + s_1 = 10
$$
  
\n
$$
-x_1 + x_2 - s_2 = 2
$$
  
\n
$$
-2x_1 - x_2 + P = 0
$$
........(2)  
\n
$$
x_1, x_2, s_1, s_2 \ge 0
$$

It can be shown that a basic solution of (2) is not feasible if any of the variables ( excluding P ) are negative. Thus, a surplus variable is required to satisfy the non-negative constraint.

The basic solution found by setting the nonbasic variables  $x_1$  and  $x_2$  equal to 0 is

$$
x_1 = 0
$$
,  $x_2 = 0$ ,  $s_1 = 10$ ,  $s_2 = -2$ ,  $P = 0$ 

But this basic solution is not feasible, since the surplus variable  $s_2$  is negative (which is a violation of the nonnegative requirements of all variables except P ). The simplex method works only when the basic solution for a tableau is feasible, so we cannot solve this problem simply by writing the tableau for (2) and starting pivot operations.

 In order to use the simplex method on problems with mixed constraints, we turn to an ingenious device called an *artificial variable.* This variable has no physical meaning in the original problem (which explains the use of the word " *artificial* ") and is introduced solely for the purpose of obtaining a basic feasible solution so that we can apply the simplex method. An *artificial variable* is a variable introduced into each equation that has a surplus variable. As before, to ensure that we consider only feasible basic solutions, *an artificial variable is required to satisfy the nonnegative constraint.*

Returning to the problem at hand, we introduce an artificial variable  $a_1$  into the equation involving the surplus variable  $s_2$ :

$$
-x_1 + x_2 - s_2 + a_1 = 2
$$

To prevent an artificial variable from becoming part of an optimal solution to the original problem, a very large " penalty " is introduced into the objective function. This penalty is created by choosing a positive constant M so large that the artificial variable is forced to be 0 in any final optimal solution of the original problem. We then add the term  $-Ma<sub>1</sub>$  to the objective function :

$$
P=2x_1+x_2-Ma_1
$$

We now have a new problem , which we call the *modified problem*:

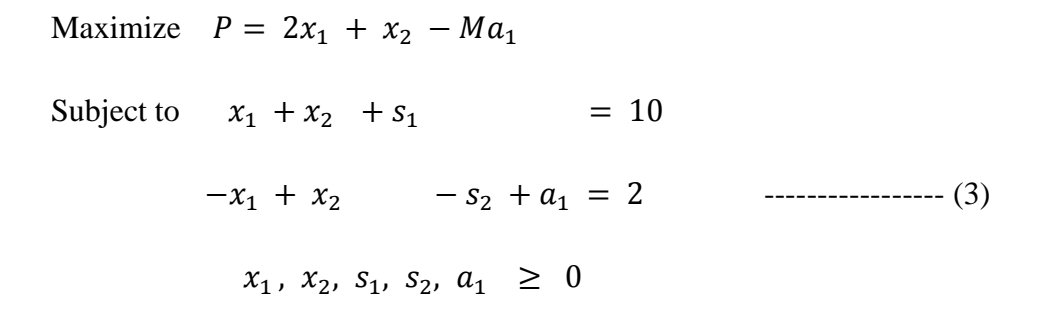

The initial system for the modified problem (3) is

$$
x_1 + x_2 + s_1 = 10
$$
  
\n
$$
-x_1 + x_2 - s_2 + a_1 = 2
$$
  
\n
$$
-2x_1 - x_2 + Ma_1 + P = 0
$$
........(4)  
\n
$$
x_1, x_2, s_1, s_2, a_1 \ge 0
$$

We next write the augmented coefficient matrix for (4), which we call the *preliminary simplex tableau* for the modified problem .

#### **2. THE BIG M METHOD**

The Big M Method – Introducing Slack, Surplus and Artificial Variables to Form the

## Modified Problem

- Step 1 If any problem constraints have negative constants on the right side, multiply both sides by ( -1) to obtain a constraint with a nonnegative constant. (If the constraint is an inequality , this will reverse the direction of the inequality. )
- Step 2 Introduce a slack variable in each  $\leq$  constraint.
- Step 3 Introduce a surplus variable and an artificial variable in each  $\geq$  constraint.
- Step  $4$  Introduce an artificial variable in each  $=$  constraint.
- Step 5 For each artificial variable  $a_i$ , add  $-Ma_i$  to the objective function.

Use the same constant M for all artificial variables.

**2.1 Example** Find the modified problem for the following linear programming problem.

( Do not attempt to solve the problem ) Maximize  $P = 2x_1 + 5x_2 + 3x_3$  $x_1 + 2x_2 - x_3 \leq 7$ Subject to  $-x_1 + x_2 - 2x_3 \le -5$  $x_1 + 4x_2 + 3x_3 \ge 1$  $2x_1 - x_2 + 4x_3 = 6$  $x_1, x_3, x_3 \geq 0$ 

#### **Solution :**

First, we multiply the second constraint by −1 to change −5 to 5.

Next,

We introduce the slack, surplus, and artificial variables according to the rules stated in the box

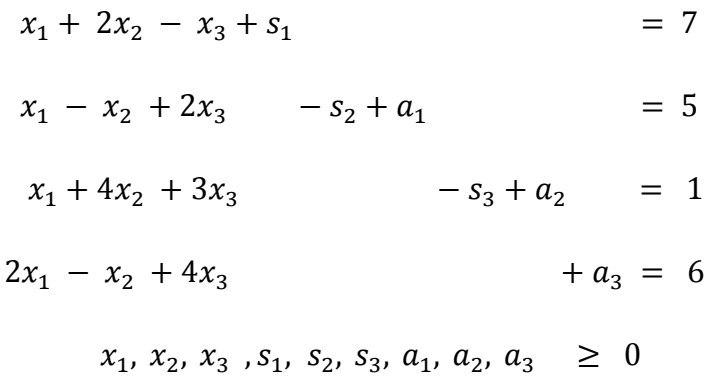

Finally,

We add  $-Ma_1$ ,  $-Ma_2$  and  $-Ma_3$  to the objective function :

$$
P = 2x_1 + 5x_2 + 3x_3 - Ma_1 - Ma_2 - Ma_3
$$

The modified problem is

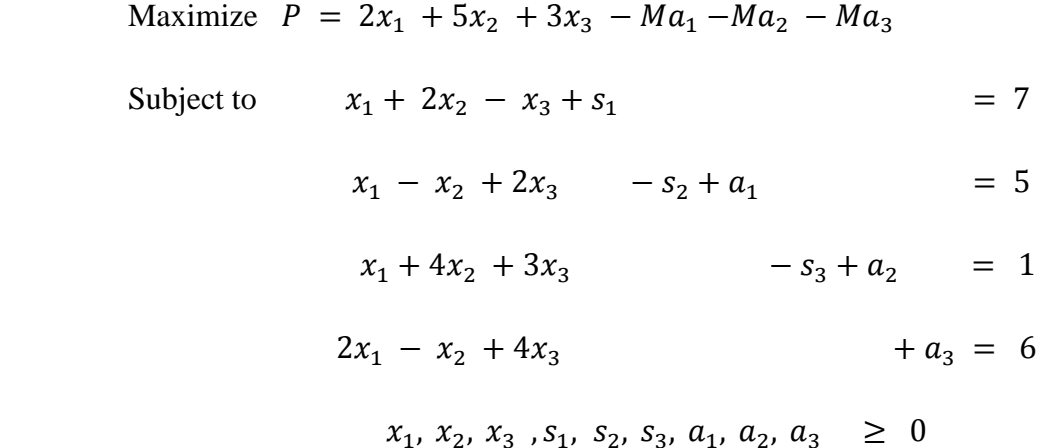

## **2.2 The Big M Method − Solving the Problem**

- $STEP 1$  From the preliminary simplex tableau for the modified problem.
- $STEP 2$  Use row operations to eliminate the M 's in the bottom row of the preliminary simplex tableau in the columns corresponding to the artificial variables. The resulting tableau is the initial simplex tableau.
- $STEP 3$  Solve the modified problem by applying the simplex method to the initial simplex tableau found in  $STEP - 2$ .
- $STEP 4$  Relat the solution of the modified problem to the original problem.
- ( A) If the modified problem has no solution, then the original problem has no solution.
- (B) If all artificial variables are 0 in the solution to the modified problem, the delete the artificial variables to find a solution to the original problem.

(C) If any artificial variables are nonzero in the solution to the modified problem, then the original problem has no solution.

## **2.3 Petroleum Blending**

A refinery produces two grades of gasoline, regular and premium, by blending together two

components, A and B. Component A has an octane rating of 90 and costs \$28 a barrel. Component B has an octane rating of 110 and costs \$32 a barrel . The octane rating for regular gasoline must be at least 95, and the octane rating for premium must be at least 105. Regular gasoline sells for \$34 a barrel and premium sells for \$40 a barrel. Currently, The company has 30,000 barrels of component A and 20,000 barrels of component B. It also has orders for 20,000 barrel s of regular and 10,000 barrels of premium that must be filled. Assuming that all the gasoline produced can be sold, determine the maximum possible profit .

#### **Solution:**

First we organize the information given in the problem in table

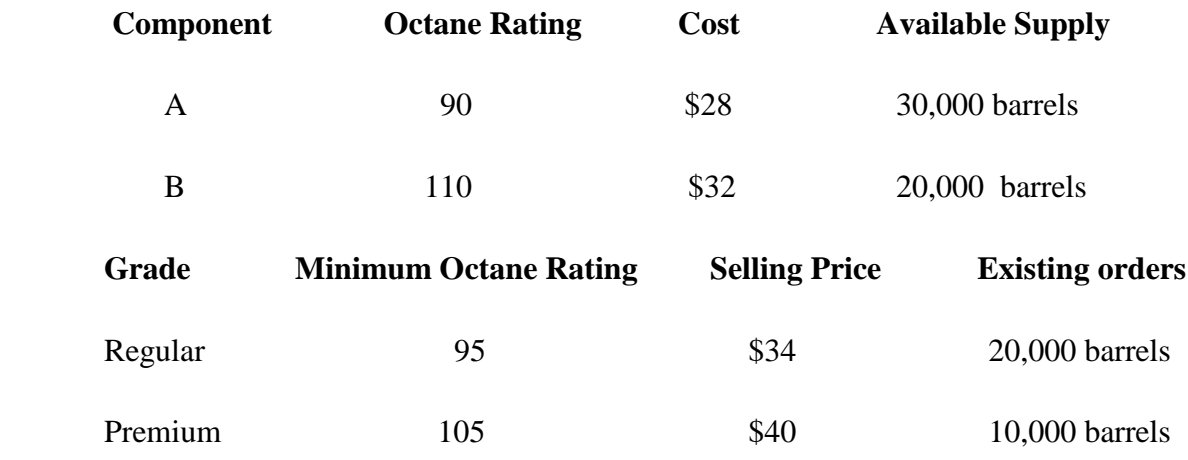

Let  $x_1$  = Number of barrels of component A used in regular gasoline

 $x_2$  = Number of barrels of component A used in premium gasoline

- $x_3$  = Number of barrels of component B used in regular gasoline
- $x_4$  = Number of barrels of component B used in premium gasoline

The total amount of component A used is  $x_1 + x_2$ .

 $x_1 + x_2 \leq 30,000$ 

The total amount of component B used is  $x_3 + x_4$ .

$$
x_3 + x_4 \leq 20,000
$$

The amount of regular and premium gasoline produced must be sufficient to meet the existing orders

$$
x_1 + x_3 \ge 20,000
$$
 Regular  

$$
x_2 + x_4 \ge 10,000
$$
 Premium

Now consider the octane ratings.

The octane rating of regular gasoline must be at least 95 ; thus

$$
90 \frac{x_1}{x_1 + x_3} + 110 \frac{x_3}{x_1 + x_3} \ge 95
$$
  

$$
90x_1 + 110 x_3 \ge 95(x_1 + x_3)
$$
  

$$
90x_1 + 110 x_3 \ge 95x_1 + 95x_3
$$
  

$$
-5x_1 + 15x_3 \ge 0
$$

The octane rating of premium gasoline must be at least 105; thus

$$
90 \frac{x_2}{x_2 + x_4} + 110 \frac{x_4}{x_2 + x_4} \ge 105
$$
  

$$
90x_2 + 110 x_4 \ge 105(x_2 + x_4)
$$
  

$$
90x_2 + 110 x_4 \ge 105x_2 + 105x_4
$$
  

$$
-15x_2 + 5x_4 \ge 0
$$

The cost of the components used is

$$
C = 28(x_1 + x_2) + 32(x_3 + x_4)
$$

The revenue from selling all the gasoline is

$$
R = 34(x_1 + x_3) + 40(x_2 + x_4)
$$

The profit is

$$
P = R - C
$$
  
= 34(x<sub>1</sub> + x<sub>3</sub>) + 40 (x<sub>2</sub> + x<sub>4</sub>) - 28(x<sub>1</sub> + x<sub>2</sub>) - 32 (x<sub>3</sub> + x<sub>4</sub>)  
= (34 - 28)x<sub>1</sub> + (40 - 28)x<sub>2</sub> + (34 - 32)x<sub>3</sub> + (40 - 32)x<sub>4</sub>  
= 6x<sub>1</sub> + 12x<sub>2</sub> + 2x<sub>3</sub> + 8x<sub>4</sub>

To find the maximum profit , we must solve the following linear programming problem

Maximize  $P = 6x_1 + 12x_2 + 2x_3 + 8x_4$ 

 $\leq 30,000$ Subject to  $x_1 + x_2$  $x_3 + x_4 \leq 20,000$  $x_1 + x_3$   $\geq 20,000$  $x_2$  +  $x_4$   $\geq$  10,000  $-5x_1 \qquad \quad +15x_3 \qquad \quad \geq \ \ 0$  $-15x_2$   $+5x_4 \ge 0$ and  $x_1$ ,  $x_2$ ,  $x_3$ ,  $x_4 \ge 0$ 

Maximize  $P = 6x_1 + 12x_2 + 2x_3 + 8x_4 - Ma_1 - Ma_2 - Ma_3 - Ma_4$ Subject to  $x_1 + x_2 + s_1$  $= 30,000$  $x_3 + x_4 + s_2$  $= 20,000$  $x_1 + x_3 - s_3 + a_1$  $= 20,000$  $x_2 + x_4 - s_4 + a_2$  $= 10,000$  $-s_5 + a_3 = 0$  $-5x_1 + 15x_3$  $-s_6 + a_4 = 0$  $-15x_2 + 5x_4$  $x_1$ ,  $x_2$ ,  $x_3$ ,  $x_4$ ,  $a_1$ ,  $a_2$ ,  $a_3$ ,  $a_4$ ,  $s_1$ ,  $s_2$ ,  $s_3$ ,  $s_4$ ,  $s_5$ ,  $s_6 \geq 0$ 

 $x_1 + x_2 + s_1$  $= 30,000$  $x_3 + x_4 + s_2$  $= 20,000$  $x_1 + x_3 - s_3 + a_1$  $= 20,000$  $x_2$  +  $x_4$  $- s_4 + a_2$  $= 10,000$  $- s_5 + a_3 = 0$  $-5x_1 + 15x_3$  $-15x_2 + 5x_4$  $-s_6 + a_4 = 0$  $-6x_1 - 12x_2 - 2x_3 - 8x_4 + Ma_1 + Ma_2 + Ma_3 + Ma_4 + P$  $= 0$  $x_1$ ,  $x_2$ ,  $x_3$ ,  $x_4$ ,  $a_1$ ,  $a_2$ ,  $a_3$ ,  $a_4$ ,  $s_1$ ,  $s_2$ ,  $s_3$ ,  $s_4$ ,  $s_5$ ,  $s_6 \geq 0$ 

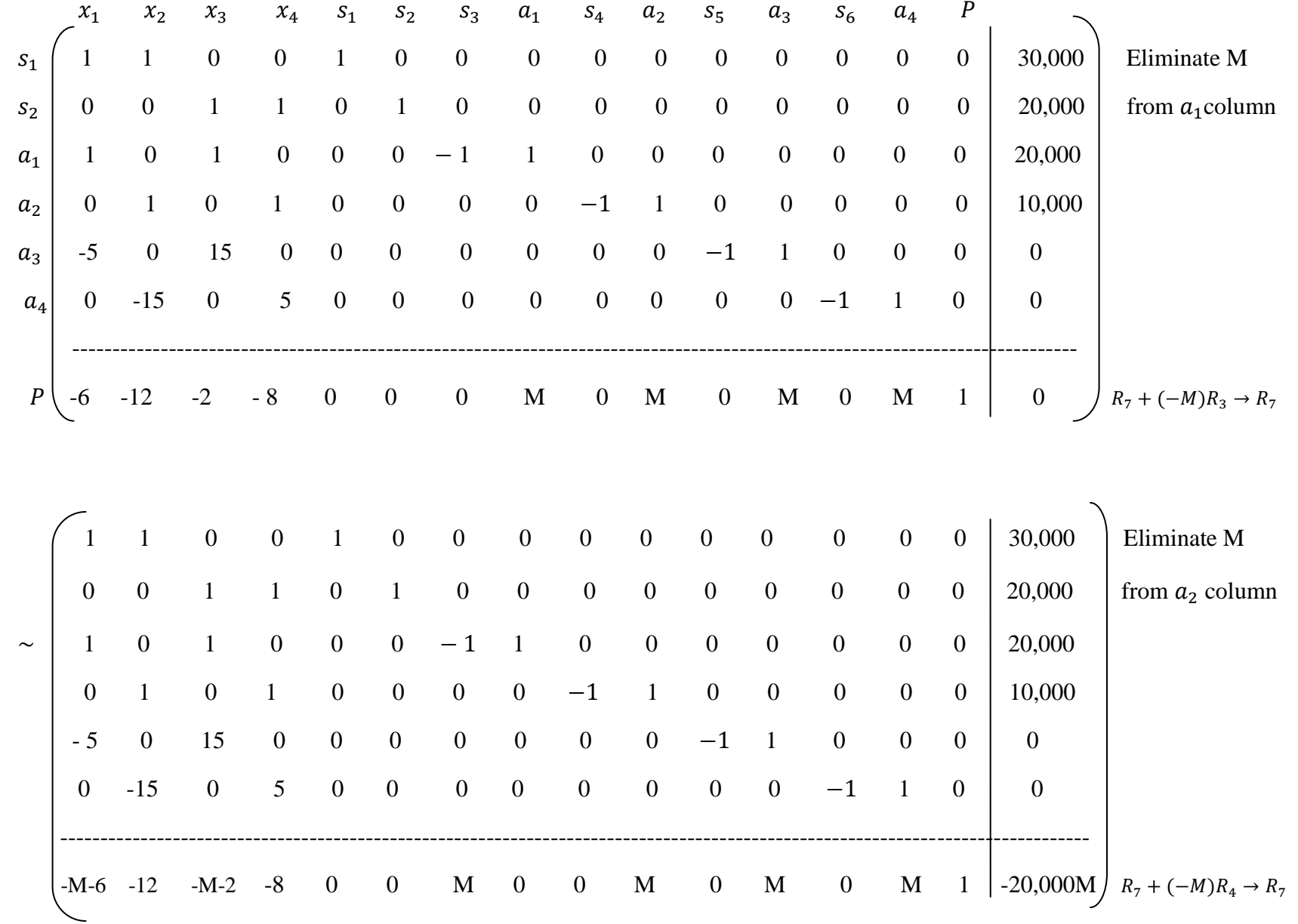

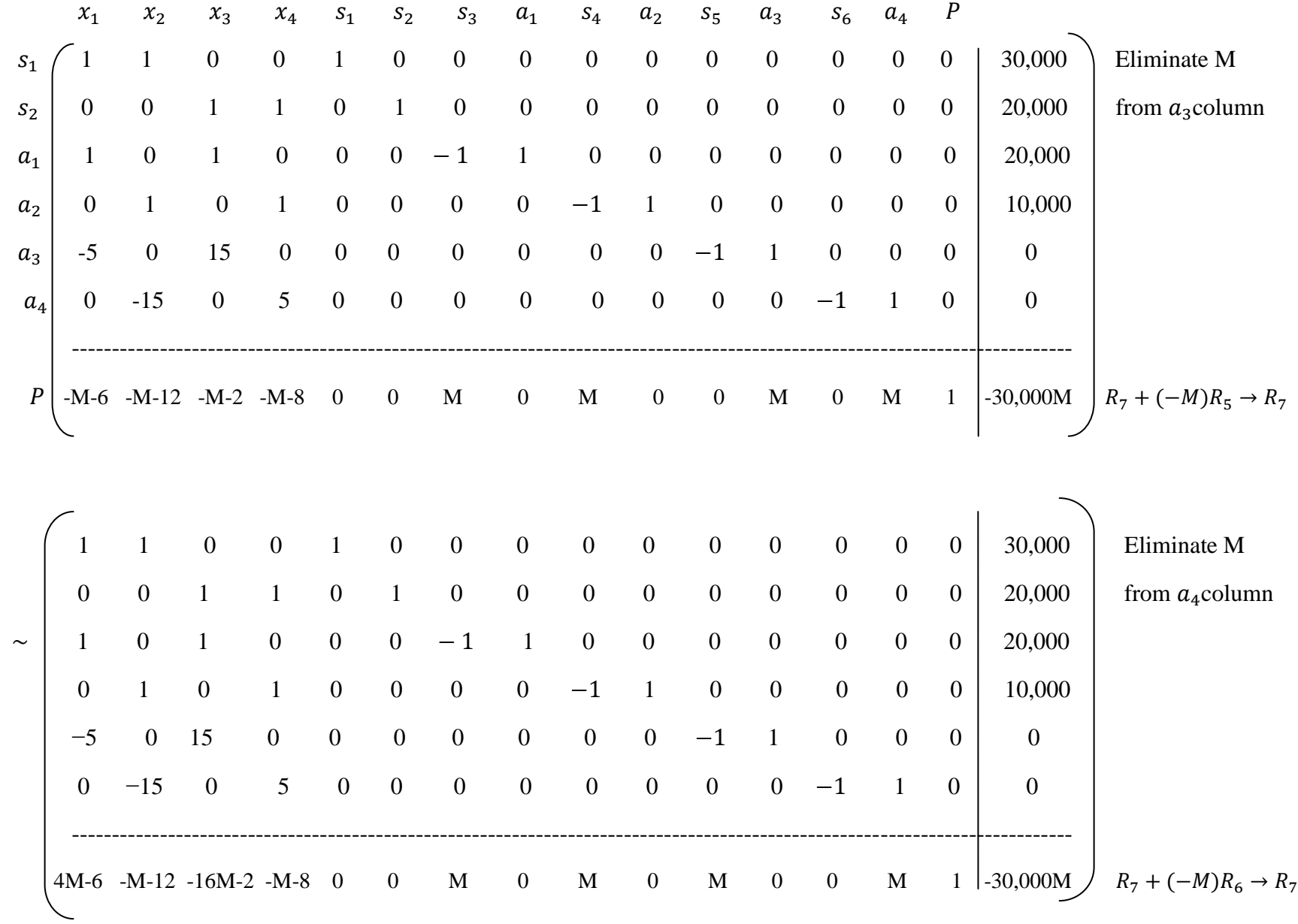

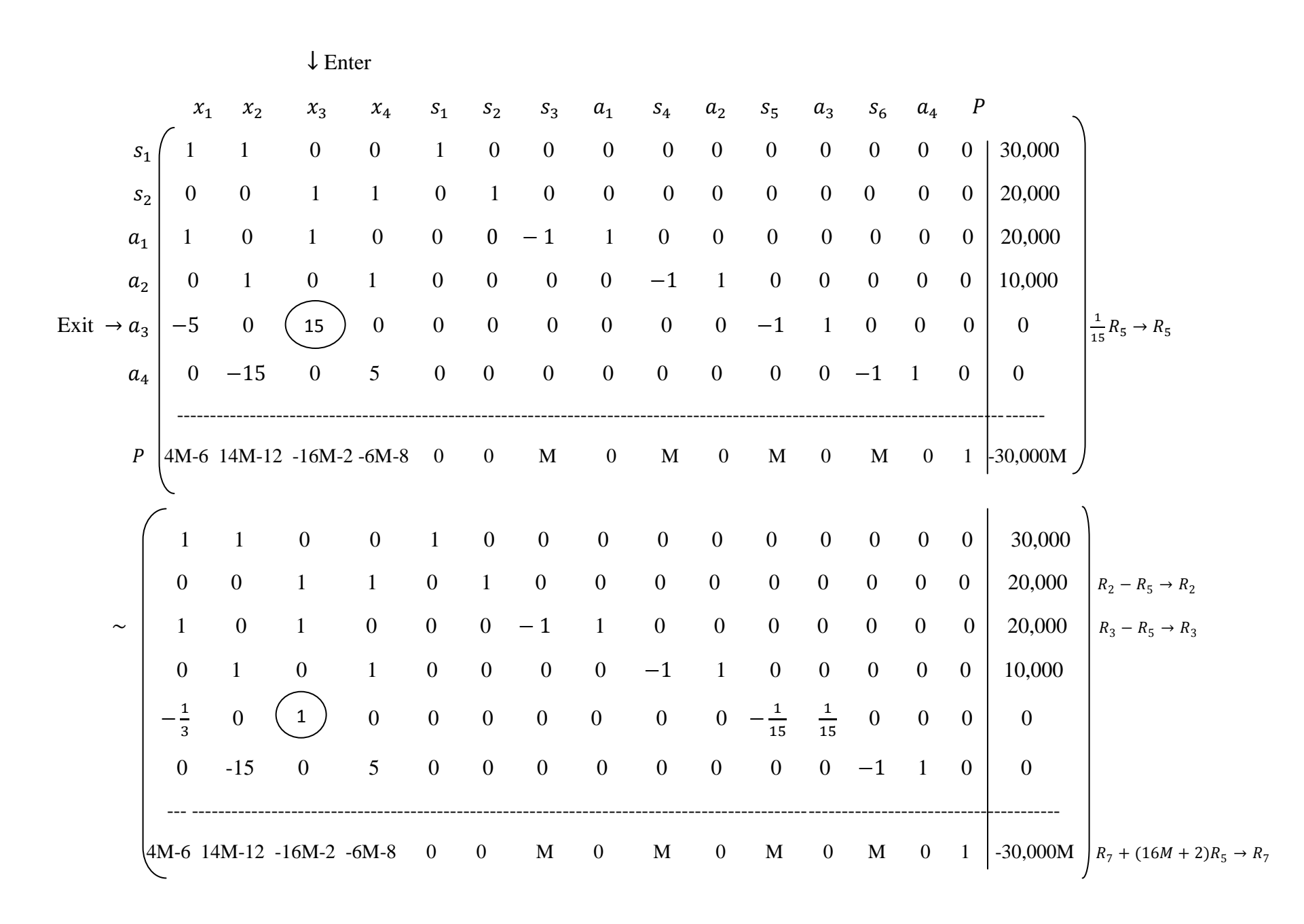

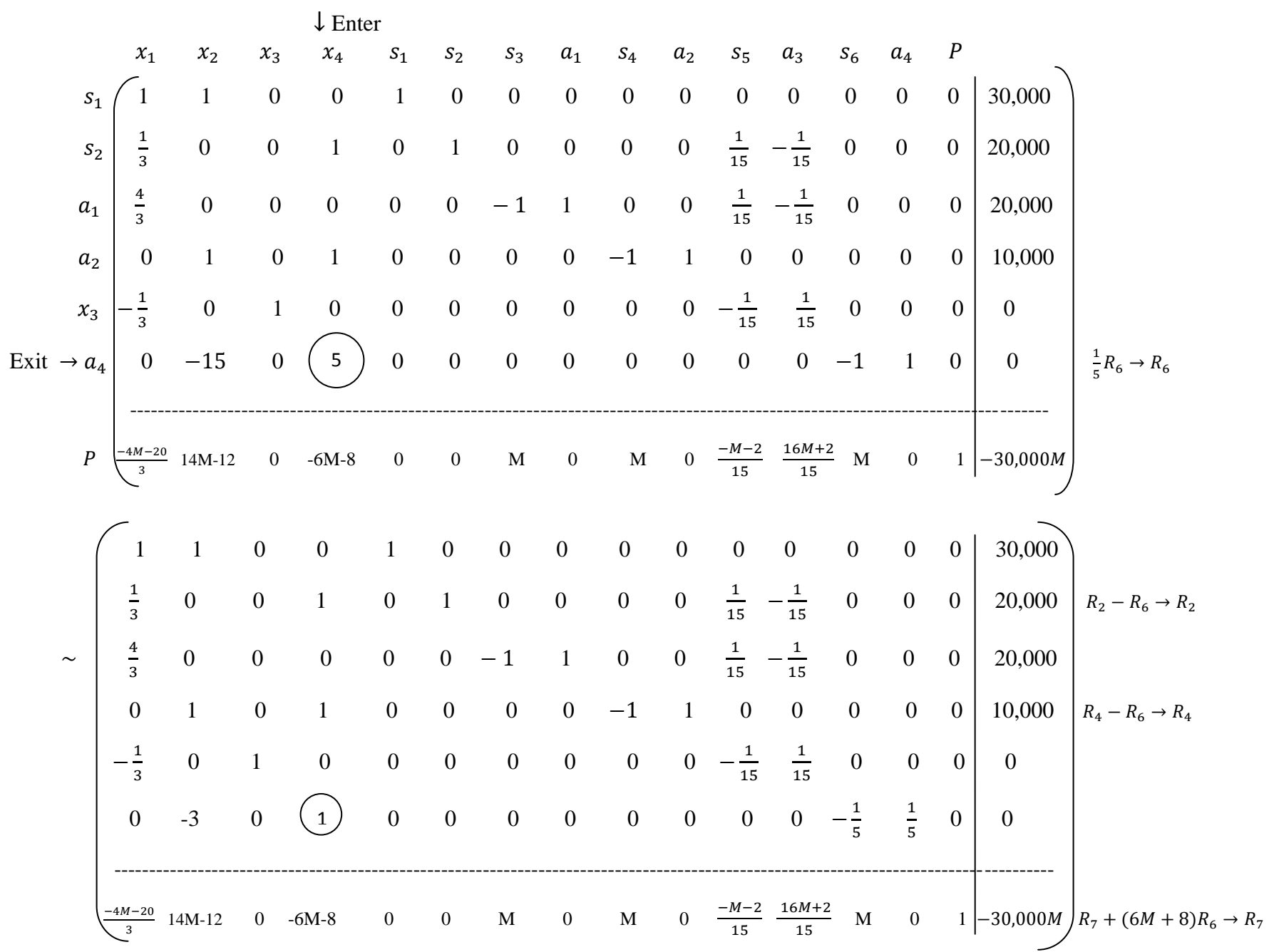

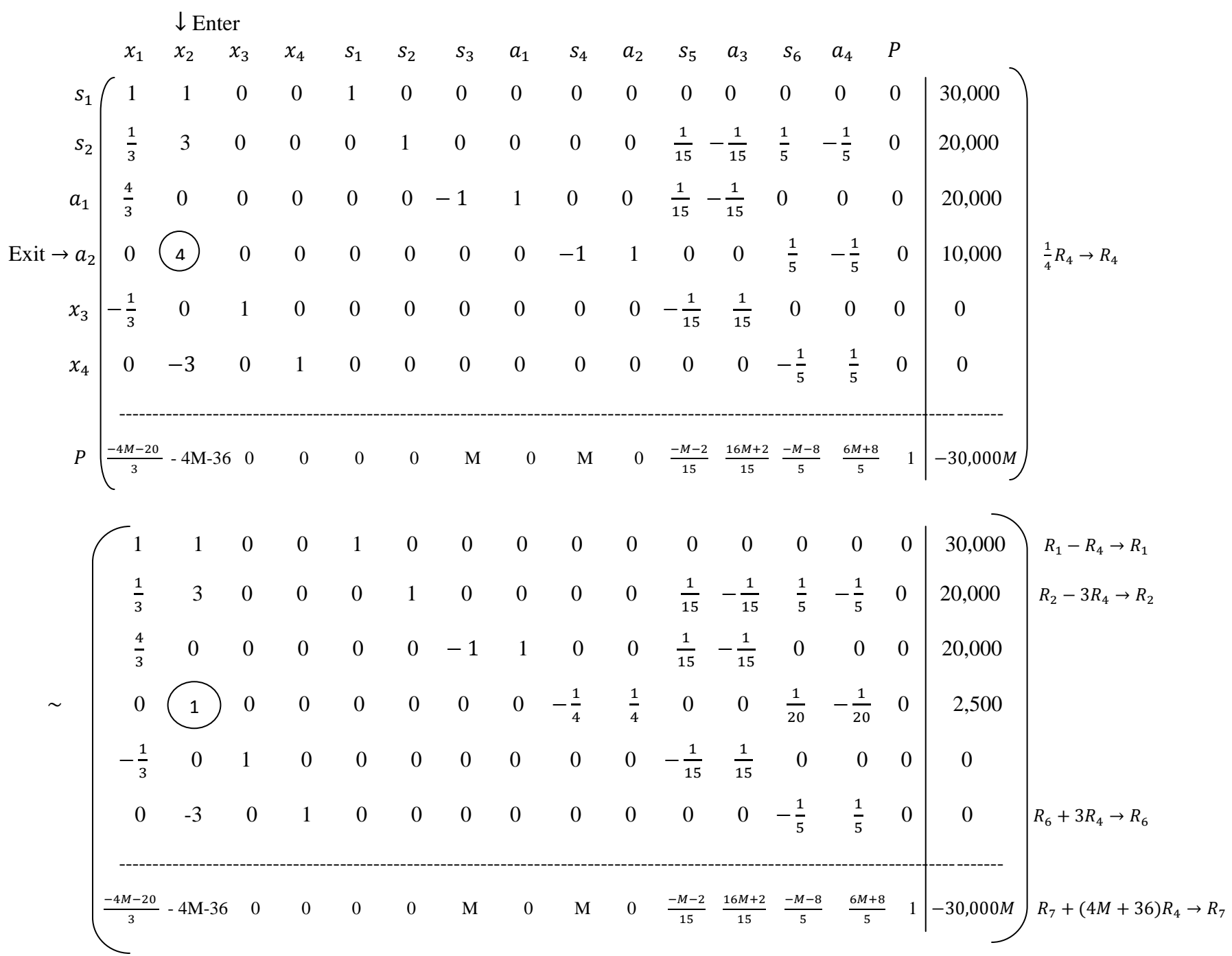

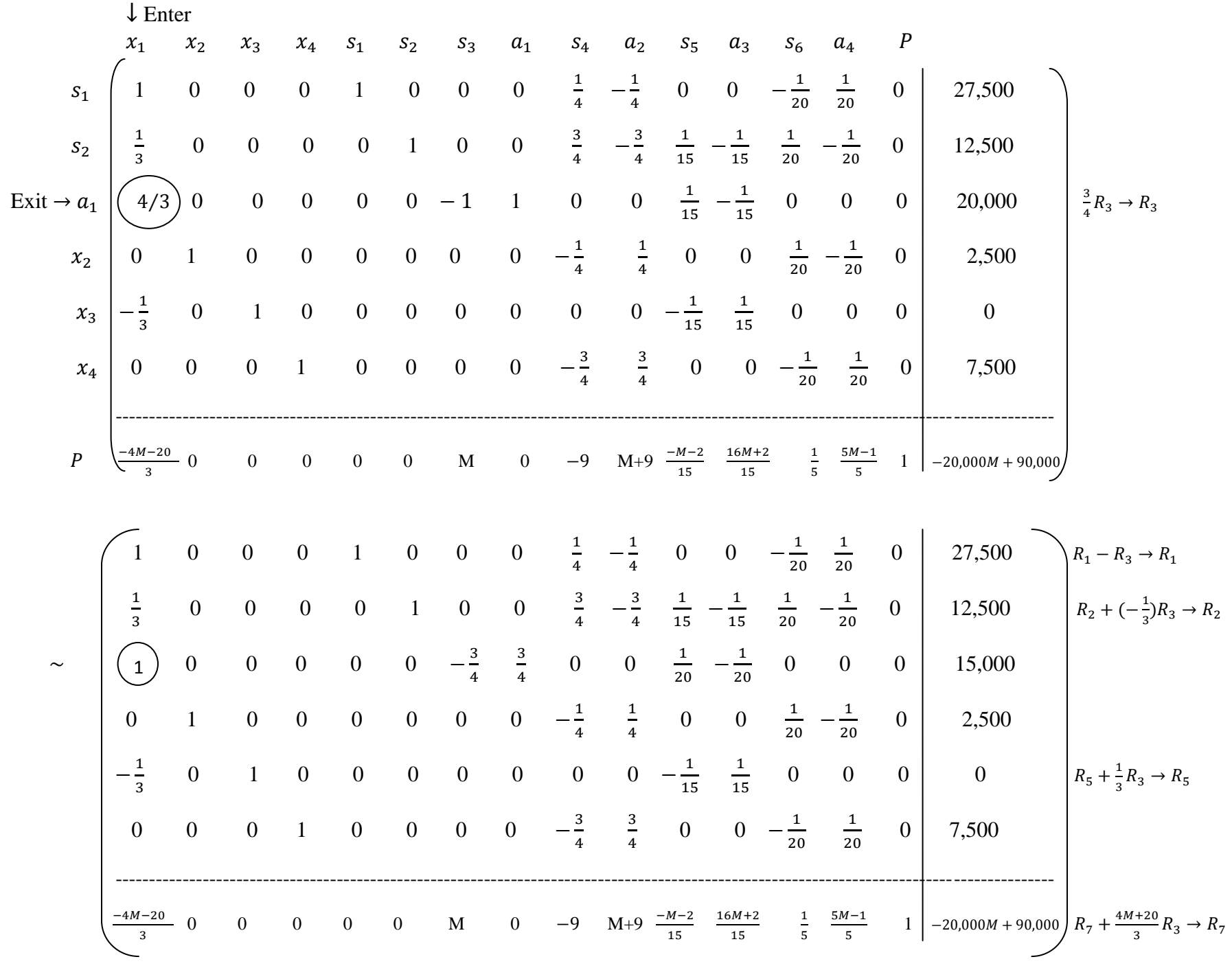

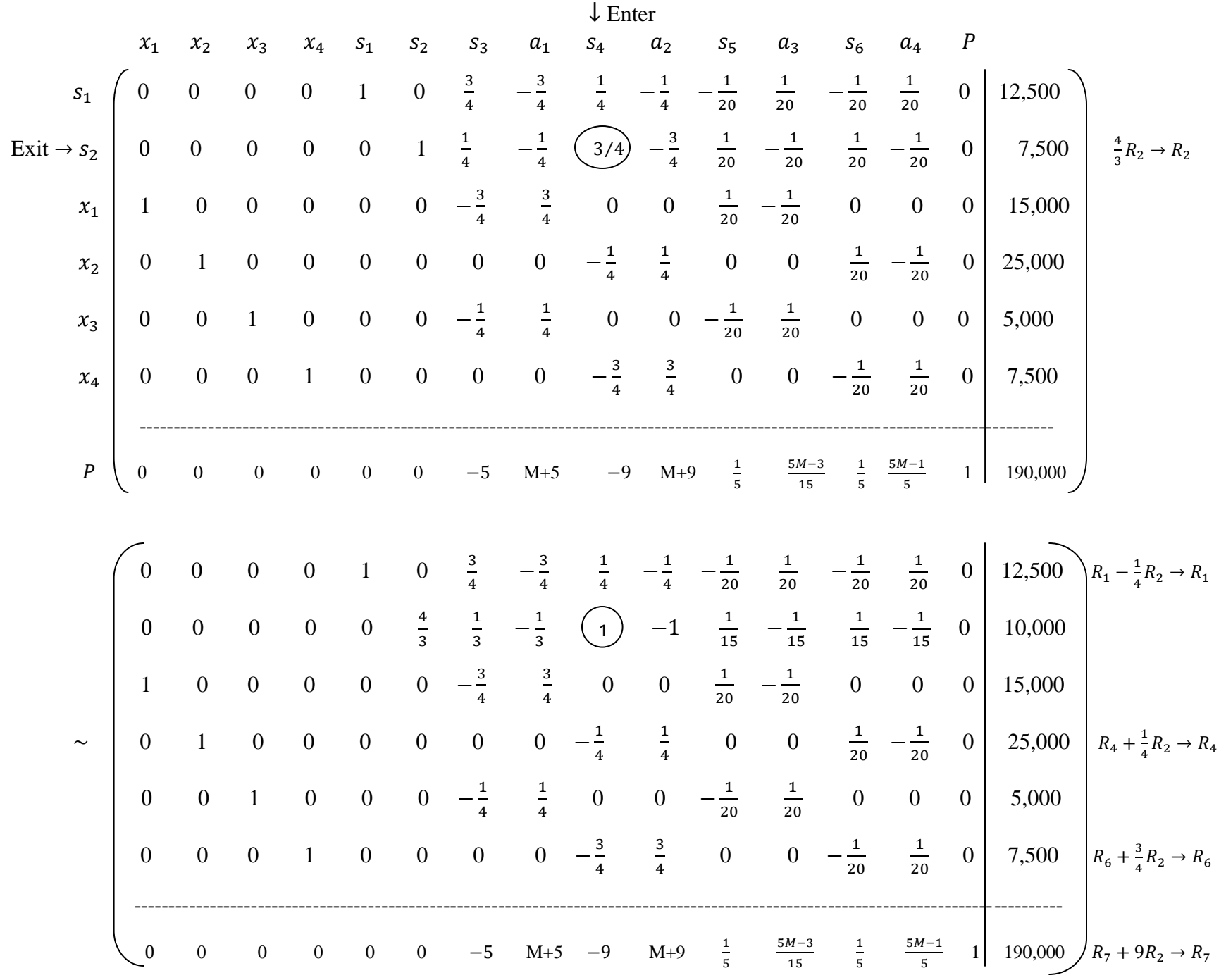

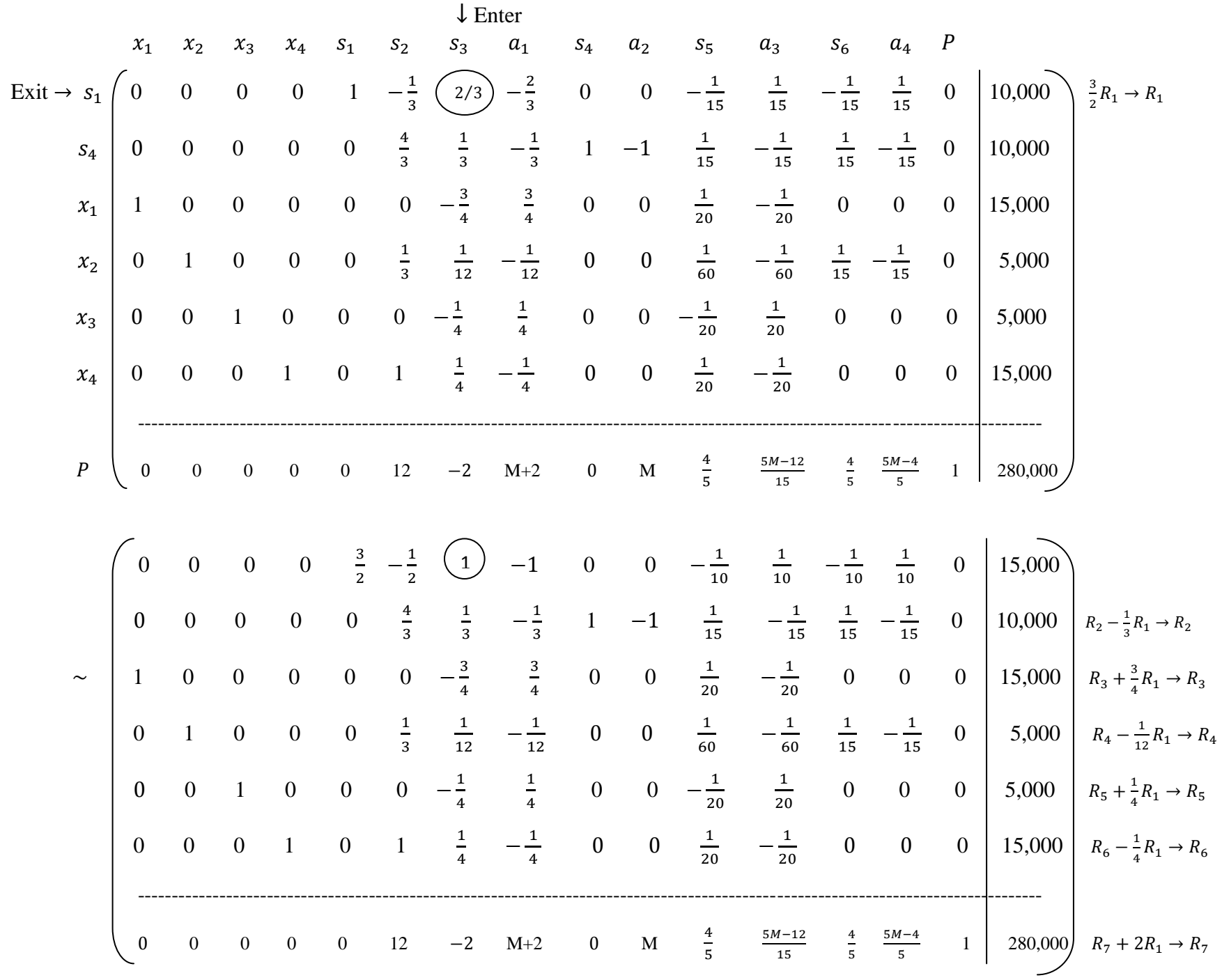

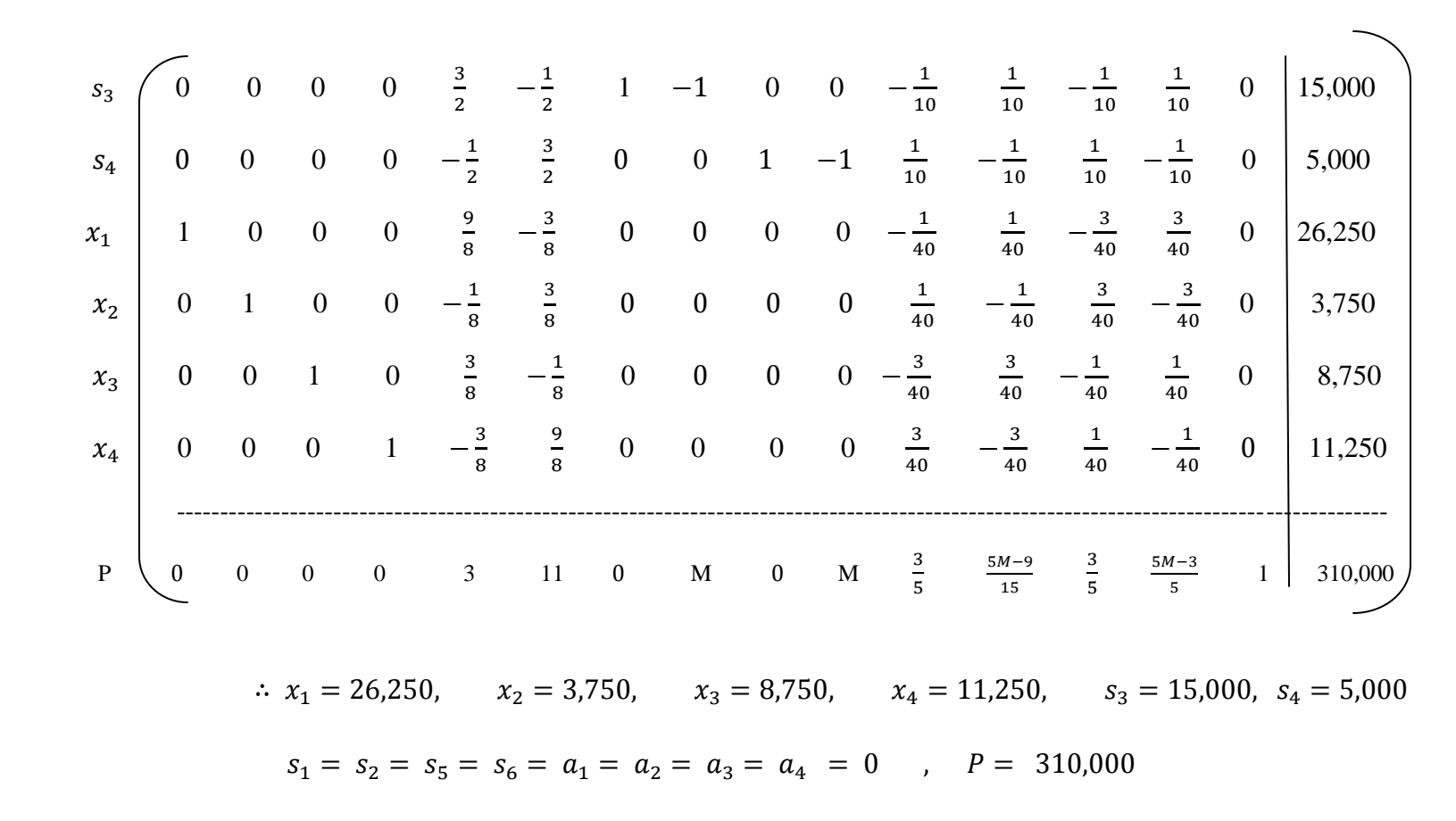

The refinery should blend 26,250 barrels of component A and 8,750 barrels of component B to produce 35,000 barrels of regular. They should blend 3,750 barrels of component A and 11,250 barrels of component B to produce 15,000 barrels of premium. They will result in a maximum profit of \$310,000.

## **3. Minimization By The BIG M Method**

 The Big M method can be used to solve minimization problems. To minimize an objective function, we have only to maximize its negative. Figure illustrates the fact that the minimum value of a function *f* occurs at the same point as the maximum value of the function  $-f$ . Furthermore, if m is the minimum value of f, then  $-m$  is the maximum value of  $-f$ , and conversely. Thus, we can find the minimum value of a function  $f$  by finding the maximum value of  $-f$  and then changing the sign of the maximum value.

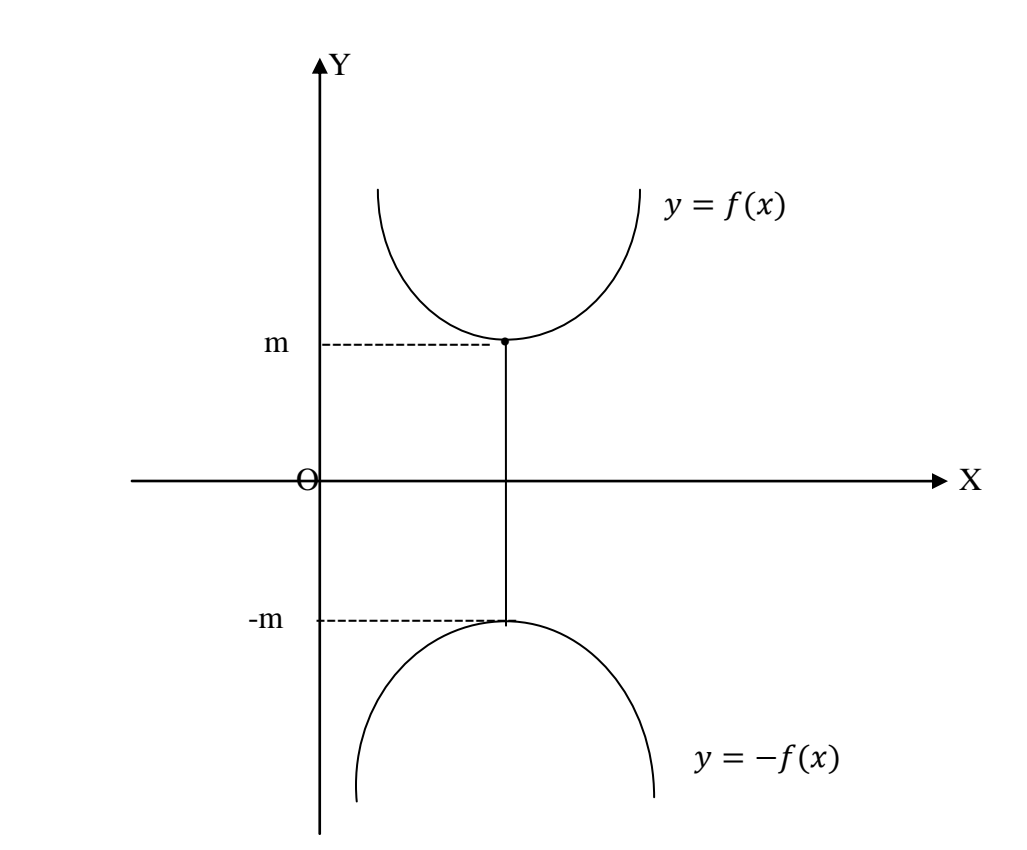

#### **3.1 Manufacturing – Production Scheduling**

A tire company has plants in Chicago and Detroit . The Chicago plant can make 600 radials and 100 standard tires per day . The Detroit plant can make 300 radials and 100 standard tires per day. Its costs \$20,000 per day to operate the Chicago plant and \$15,000 per day to operate the

Detroit plant. The company has a contract to make at least 24,000 radials and 5,000 standard tires. How many days should each plant be scheduled to minimize operating costs?

## **solution**

Let  $x =$  number of days the Chicago plant operate

 $y =$  number of days the Detroit plant operate

The number of radial tires produced is  $600 x + 300 y$ 

The number of standard tires produced is  $100x + 100y$ 

The operating expenses are 20,000  $x + 1,500 y$ 

The linear programming problem is as follows:

Minimize  $C = 20,000 x + 15,000 y$ Subject to  $600x + 300y \ge 24,000$  $100x + 100y \ge 5,000$  $x, y \geq 0$ Maximize  $P = -C = -20,000 x - 15,000 y$ Subject to  $600x + 300y \ge 24,000$  $100x + 100y \ge 5,000$  $x, y \geq 0$ 

State the modified problem

Maximize  $P = -20,000 x - 15,000 y - Ma_1 - Ma_2$ Subject to  $600x + 300y - s_1 + a_1 = 24,000$  $100x + 100y$   $- s_2 + a_2 = 5,000$  $x, y, s_1, s_2, a_1, a_2 \geq 0$ 

$$
600x + 300y - s_1 + a_1 = 24,000
$$
  
\n
$$
100x + 100y - s_2 + a_2 = 5,000
$$
  
\n
$$
20,000x + 15,000y + Ma_1 + Ma_2 + P = 0
$$
  
\n
$$
a_1\begin{pmatrix} 600 & 300 & -1 & 1 & 0 & 0 & 0 & 24,000 \\ 100 & 100 & 0 & 0 & -1 & 1 & 0 & 5,000 \\ 20,000 & 15,000 & 0 & M & 0 & M & 1 \end{pmatrix} \begin{pmatrix} 24,000 & 24,000 & 24,000 \\ 5,000 & a_1 & 0 & 0 \\ 5,000 & a_2 & 0 & 0 \\ 0 & 0 & 0 & -1 & 1 & 0 \end{pmatrix} \begin{pmatrix} 24,000 & 24,000 & 24,000 \\ a_1 & 0 & 0 & 0 \\ 5,000 & a_2 & 0 & 0 \\ 5,000 & a_2 & 0 & 0 \end{pmatrix}
$$
  
\n
$$
600x + 300y - 400M
$$
  
\n
$$
600x + 300y + Ma_1 + Ma_2 + P = 0
$$
  
\n
$$
a_2\begin{pmatrix} 600 & 300 & -1 & 1 & 0 & 0 & 0 \\ 100 & 100 & 0 & 0 & -1 & 1 & 0 \\ 100 & 100 & 0 & 0 & -1 & 1 & 0 \\ -700M & -400M \end{pmatrix} \begin{pmatrix} 24,000 & \frac{1}{600}R_1 \rightarrow R_1 \\ 24,000M \end{pmatrix}
$$
  
\n
$$
R_3 + (-M)R_2 \rightarrow R_3
$$
  
\n
$$
R_4 + (-M)R_2 \rightarrow R_3
$$
  
\n
$$
R_5 + (-M)R_3 \rightarrow R_1
$$
  
\n
$$
R_2 + (-M)R_4 \rightarrow R_1
$$
  
\n
$$
R_3 + (-M)R_2 \rightarrow R_3
$$
  
\n<math display="block</math>

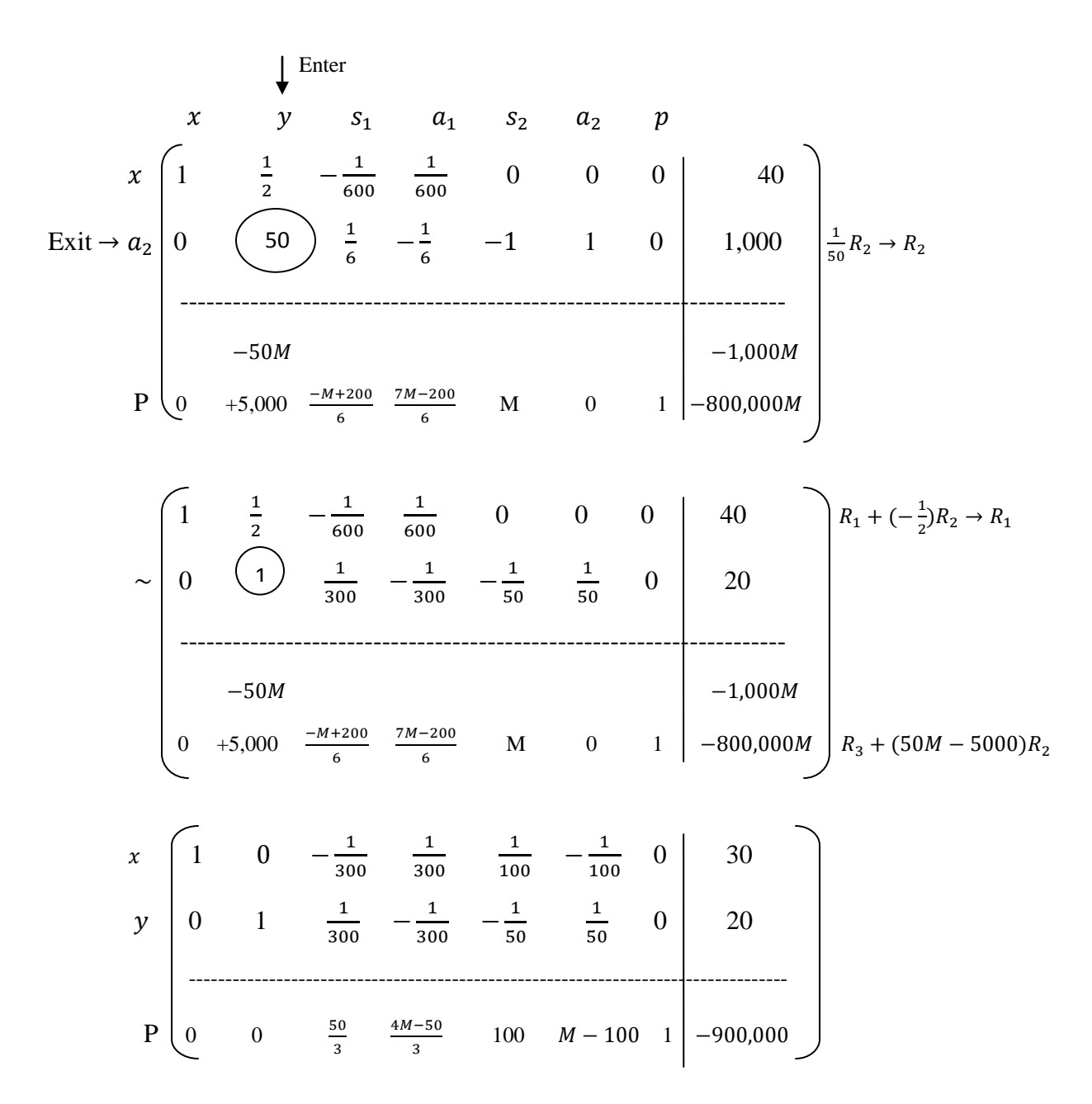

Since the bottom row has no negative indicator the optimal solution for the modified problem is

$$
x = 30, y = 20, s_1 = 0, s_2 = 0, a_1 = 0, a_2 = 0, P = -900,000
$$

Thus

$$
Min C = -Max P = -(-900,000) = 900,000
$$

The minimum operating costs are \$900,000 when the Chicago plant operates 30 days and the Detroit plant operates 20 days.

## **4. Conclusion**

 This paper is to teach the various tools and techniques so that we will be able to solve the various real life business problems.

### **Acknowledgement**

I am extremely grateful to Dr. Yi Yi Win, Rector, Co-operative University, Thanlyin. I special Thanks to Daw Hninn Moe San, Professor and Head, Department of Mathematics, Co-operative University, Thanlyin. I would like to thank all people help to me for this paper.

## **References**

- 1. Raymond A Barnet & Michael R. Ziegler, *Finite Mathematics*, **For Business, Economics, Life Sciences, and Social Sciences,** Fifth Edition, 1990.
- 2. Howard L.Rolf, Raymond J.Cannon, Jr. & Gaerth Willams, *Mathematics for Management*, *Social & Life Sciences,* Wm.C.Brown Publishers, 1991.